# Conjugate Heat Transfer Set-up 1606+ -> v2.4.0.

**Reference:** chtMultiRegionFoam\multiRegionHeater

http://openfoamwiki.net/index.php/Getting\_started\_with\_chtMultiRegionSimpleFoam\_-\_planeWall2D

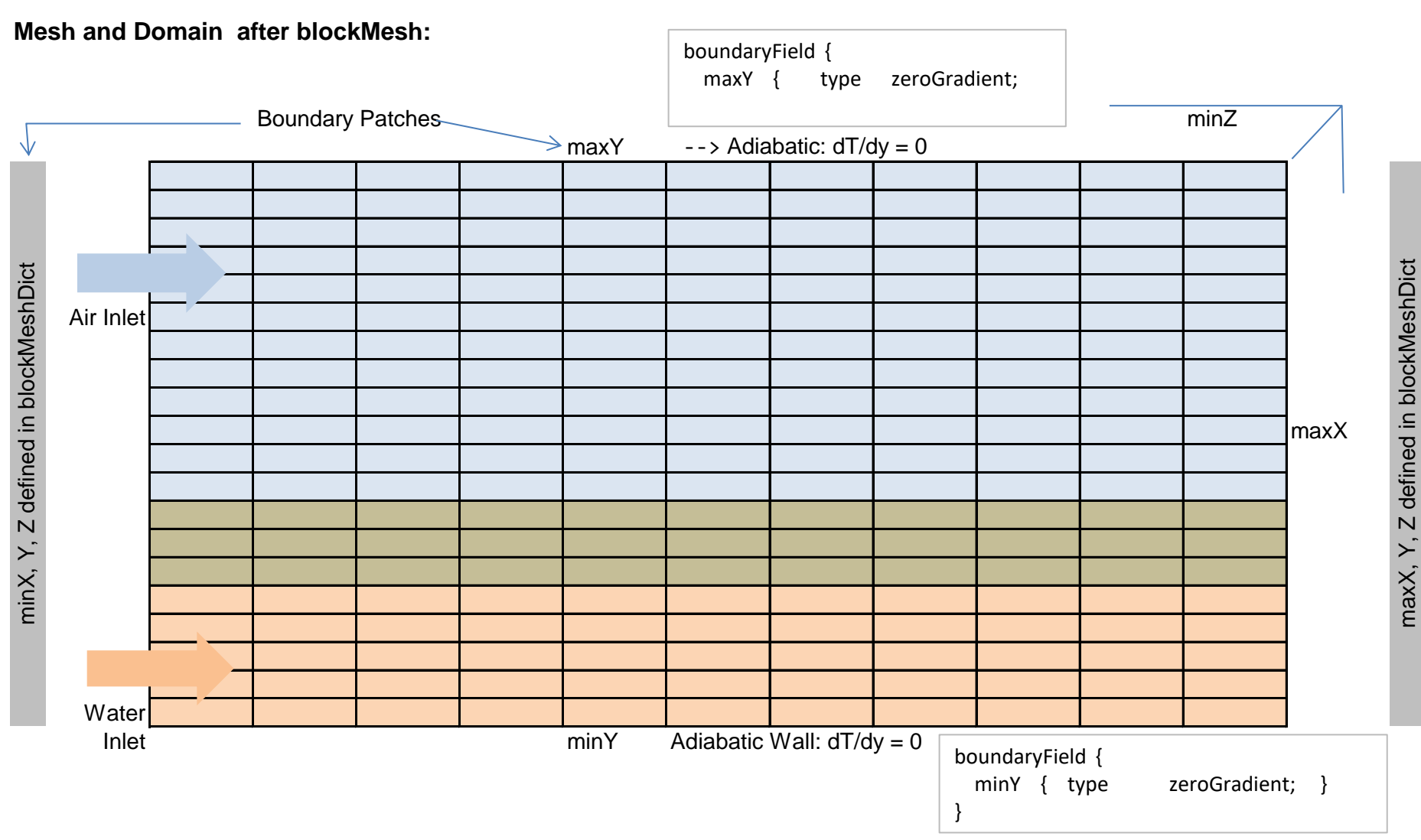

### **Mesh and Domains after topoSet**

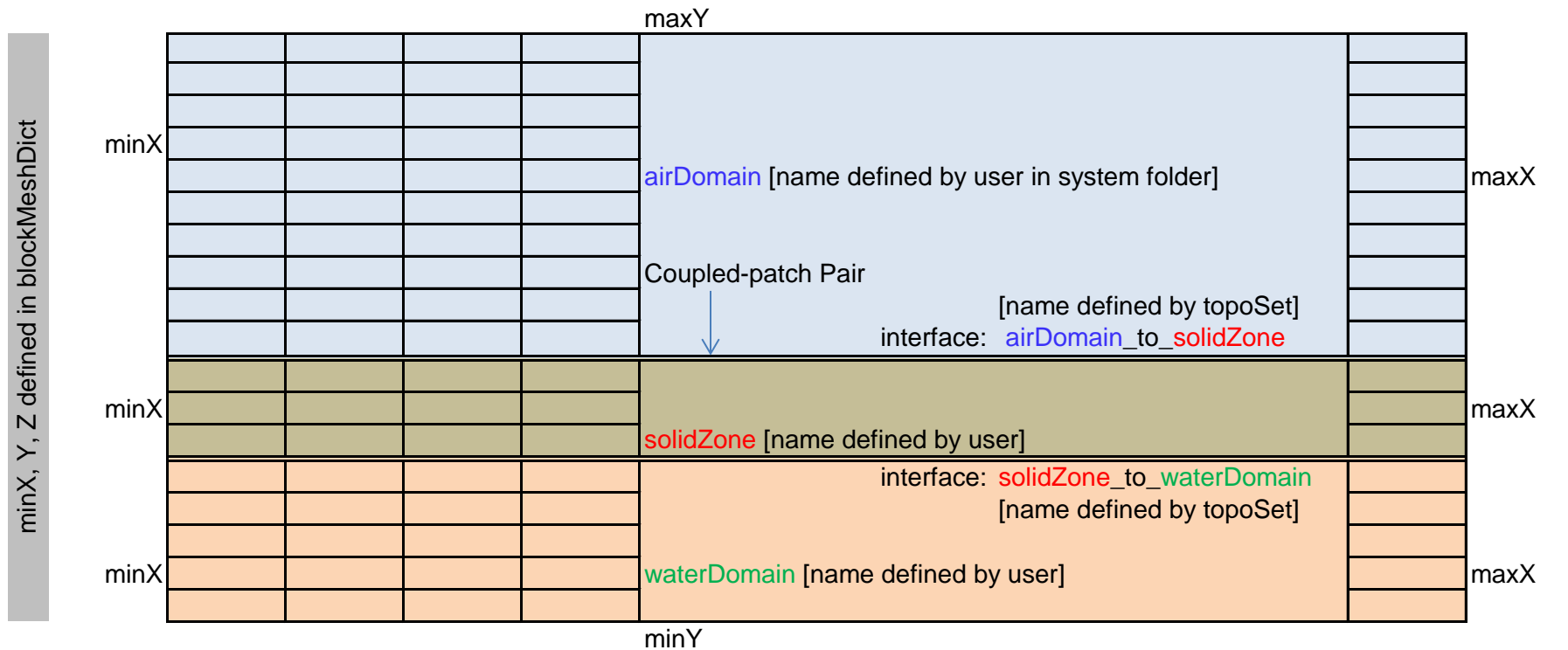

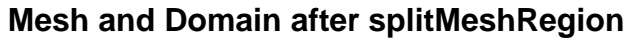

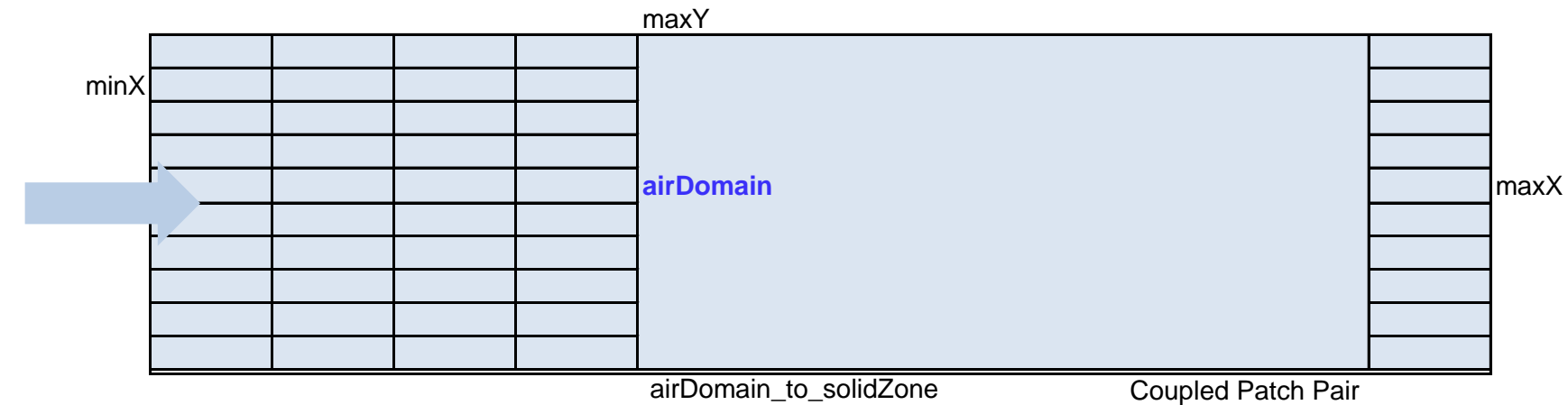

maxX, Y, Z defined in blockMeshDict

maxX, Y, Z defined in blockMeshDict

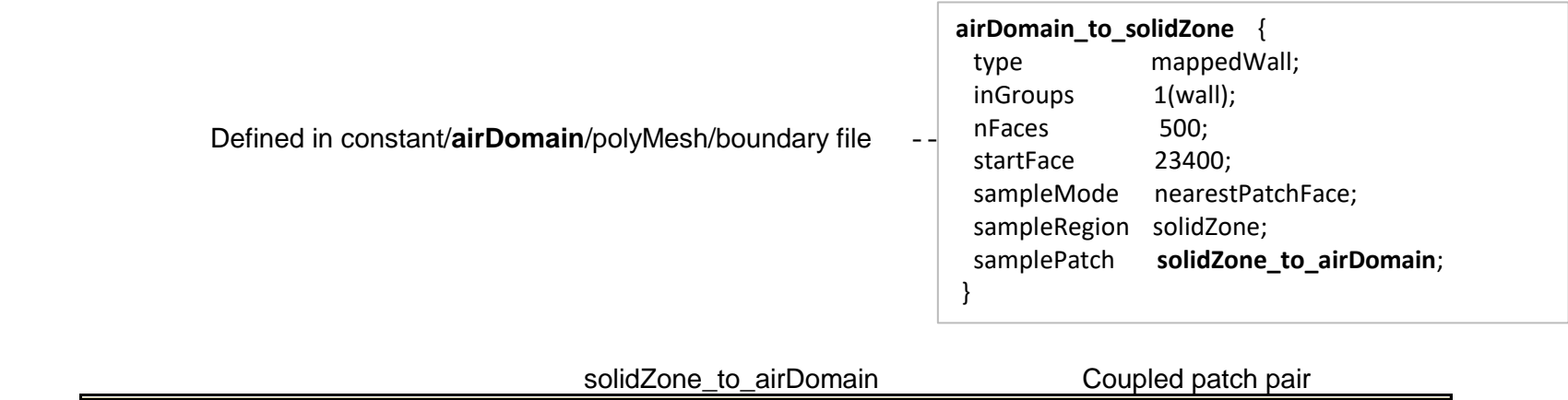

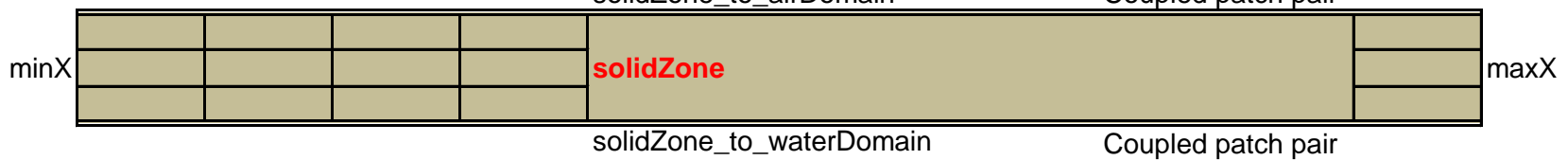

#### Defined in constant/**solidZone**/polyMesh/boundary file -->

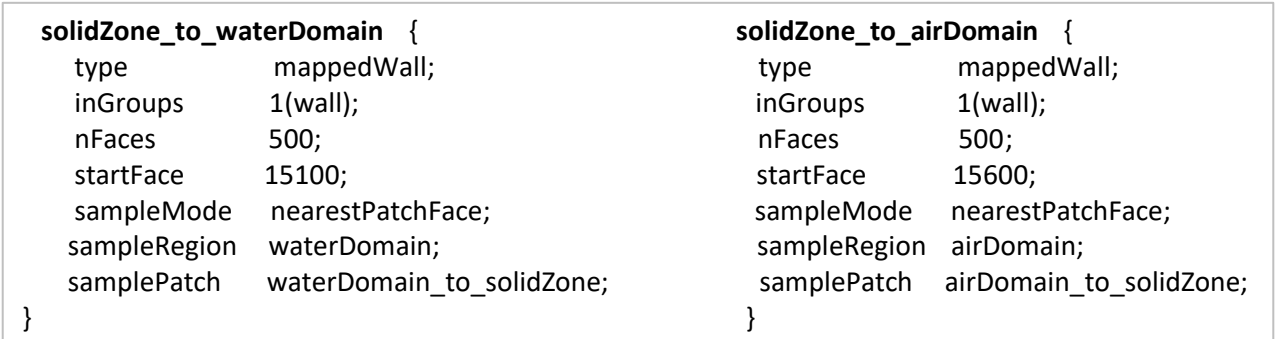

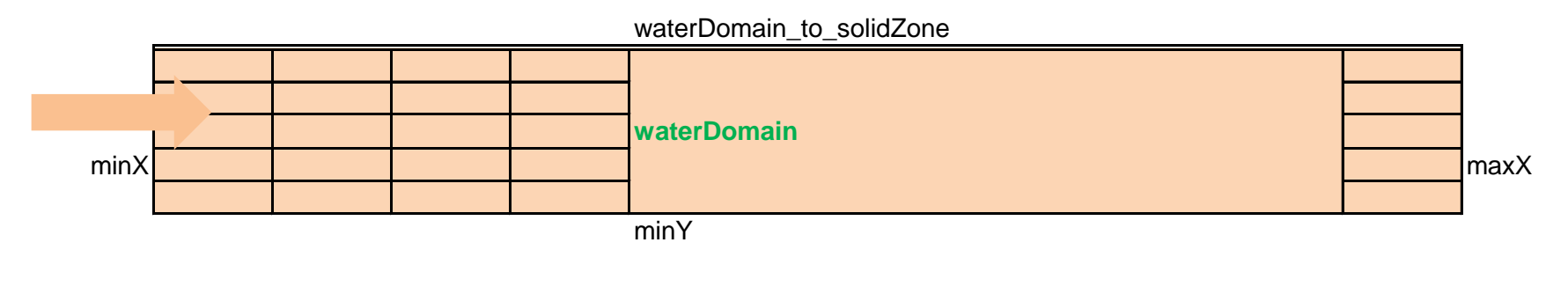

Defined in constant/**waterDomain**/polyMesh/boundary file -->

This file contains boundaries:

minX, minY, minZ, maxX, maxZ, waterDomain\_to\_solidZone type same as defined in blockMeshDict.

#### **Specifying fluid and solid regions**

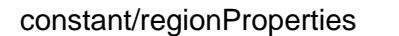

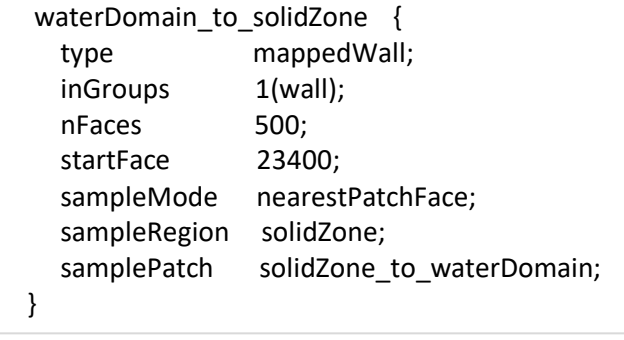

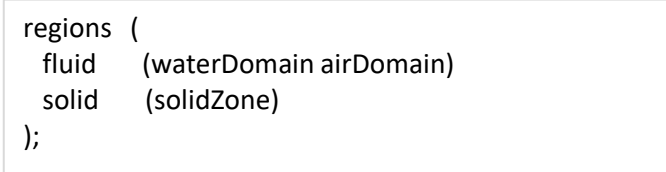

#### **Setting Boundary Conditions**

splitMesh creates 0/region\_names/ directories for all regions and copies all the field files existing in the 0 directory into the 0/region\_names/ directories. Hence, the solid region will contain files related to k, p, epsilon, U, T ... These files not applicable to solid domains need to be deleted manually. Though, files U, p, p\_rgh, epsilon, k are required to be present in solid domain also.

Similarly, files applicable to solid field need to be deleted from folders applicable to fluid fields.

## **Setting Initial Conditions**

#### **Option-1**

#### **changeDictionary**

changeDictionary uses changeDictionaryDict files located in system/region\_names/ folder to create initial, boundary and coupling boundary conditions for all fields existing in 0/region\_names/ directory for all regions. changeDictionaryDict has to be edited to suit the needs of each simulation case. The content of changeDictionaryDict is like any other field file such as U, T, p... but not associated to any specific field. In other words it may contain field information for U, p, T, epsilon ... in same file.

The power of changeDictionary lies in the usage of wild card characters '.' and '\*' as explained below. "patch1\_to\_.\*" can be used to access all patches that start with patch1\_to\_, here '.' means any single character, '\*' is called a wild-card character which can be used to access any set of continuous characters (not containing white spaces).

Thus, an entry like shown below in changeDictionaryDict is equivalent to:

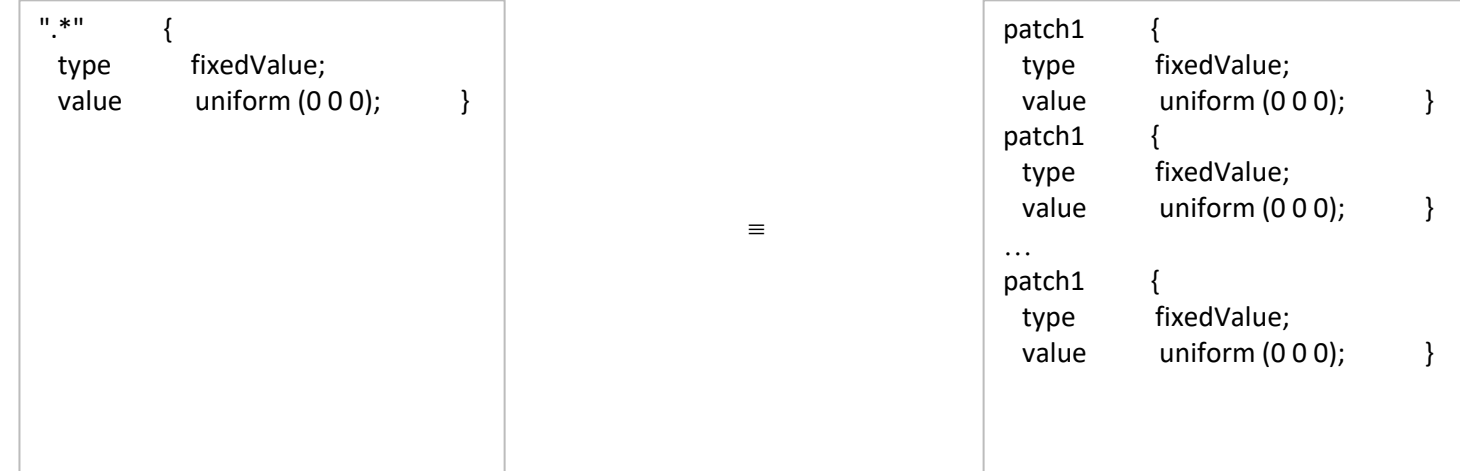

Any setting for specific patch can be set as:

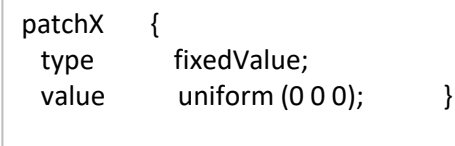

The advantage of changeDictionaryDict is the fact that in case you need to update the mesh by using utilities -blockMesh, topoSet and splitMeshRegion - the boundary and initial conditions has to be set again. Manual method would be a bit tedious and prone to error & omissions. Running changeDict every time mesh domain is changes is faster and easier.

#### **Option-2**

Alternatively, the field files U, p, T ... Can be modified manually one by one without running changeDictionary utility.

In case mesh and cell regions are changed, all the files in 0/ folder including sub-folders need to replaced with files used initially. This excludes files cellToRegion which was created by splitMeshRegions utility on the new mesh and cell zones.

#### **Solver Setting**

The fvSchemes and fvSolution file inside the system folders are dummy ones. The actual setting files should inside the respective folders for solid domain and fluid domains.

Run: chtMultiRegionFoam > logFile & - rung the solver in background (&) and send output to log file named 'logFile'

**Serial Run:** No extra operation **Parallel Run:** Use utility 'decomposePar',edit decomposeParDict as per the number of processors available on your machine.

### **Solver Monitoring**

Monitoring the solution progress: can be done using **foamLog** utility and tail -f logFile where 'logFile' is the name of log file specified in previous step.

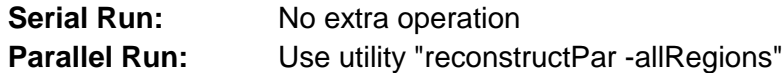

### **Post-processing:**

CHT{waterDomain}.foam

CHT{solidZone}.foam Each one of these files will render in ParaView the respective region. CHT{airDomain}.foam The file "CHT.foam" will show the whole original mesh.